## Package 'cutoffR'

August 29, 2016

Type Package

Title CUTOFF: A Spatio-temporal Imputation Method

Version 1.0

Date 2013-05-15

Author Lingbing Feng, Gen Nowak, Alan. H. Welsh, Terry. J. O'Neill

Maintainer Lingbing Feng <fenglb88@gmail.com>

Description This package provides a set of tools for spatio-temporal imputation in R. It includes the implementation for then CUTOFF imputation method, a useful cross-validation function that can be used not only by the CUOTFF method but also by some other imputation functions to help choosing an optimal value for relevant parameters, such as the number of k-nearest neighbors for the KNN imputation method, or the number of components for the SVD imputation method. It also contains tools for simulating data with missing values with respect to some specific missing pattern, for example, block missing. Some useful visualisation functions for imputation purposes are also provided in the package.

LazyLoad yes

Repository CRAN **Depends**  $R (= 3.1.0)$ Imports ggplot2, reshape2 NeedsCompilation no License GPL-2 Date/Publication 2014-05-13 07:44:40

## R topics documented:

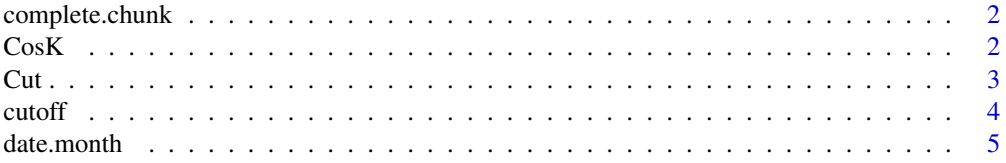

#### <span id="page-1-0"></span> $2 \angle$

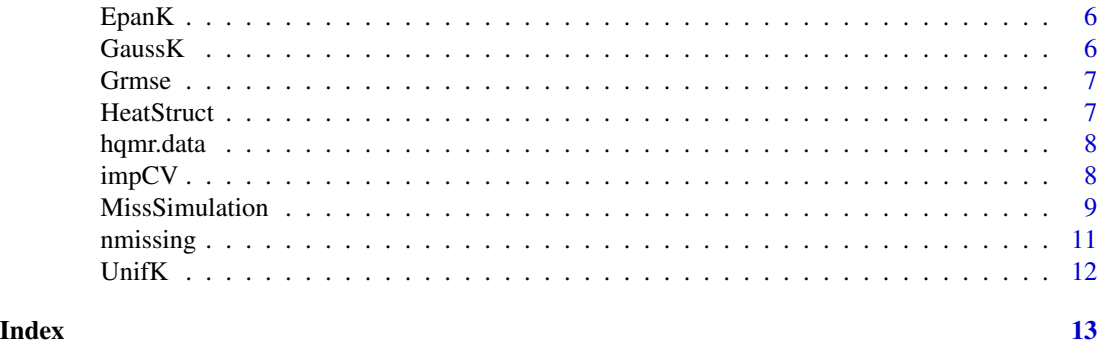

complete.chunk *Complete Chunk Data A chunk of data with no missing values from the Murray-Darling Basin Rainfall Data*

#### Description

- X020020. station No.020020
- X024501. station No.024501
- $\bullet$  ...

#### Format

A data frame with 576 rows and 78 variables

CosK *The Cosine Kernel*

#### Description

The Cosine Kernel

#### Usage

CosK(x)

#### Arguments

x function arguments

#### Examples

curve(CosK) plot(CosK, -2, 2)

The simple version of CUTOFF

#### Usage

```
Cut(data, cutoff = 0.75, method = "pearson", ID = FALSE, ...)
```
#### Arguments

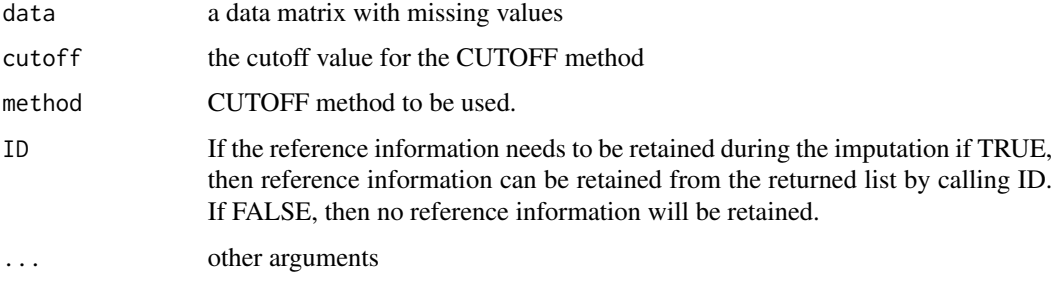

#### Value

If  $ID = FALSE$ , then return the imputed data matrix with no missing values. If  $ID = TRUE$ , then return a list of two components:

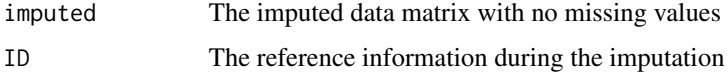

#### References

Lingbing Feng, Gen Nowak, Alan. H. Welsh and Terry. J. O'Neill (2014): CUTOFF: A Spatiotemporal Imputation Method, *Journal of Hydrology*. (submitted)

#### Examples

```
data(hqmr.data)
#' # check the number of missing values
nmissing(hqmr.data[, -79])
# impute the data by the CUTOFF method
impdata < - Cut(data = hqmr.data)
nmissing(impdata)
```
<span id="page-2-0"></span>

<span id="page-3-0"></span>The CUTOFF Spatio-temporal Imputation Method

#### Usage

```
cutoff(data, N = 4, cutoff = 0.75, P = 5, M = \text{floor}(P/2), Adj = 1,
  space.weight = FALSE, method = c("correlation", "number", "penalty"),
  time.opts = c("average", "adjacent"), kernel = FALSE, kerFUN = NULL,
  lambda = NULL, corr = "pearson", keep.ID = FALSE, ...)
```
#### Arguments

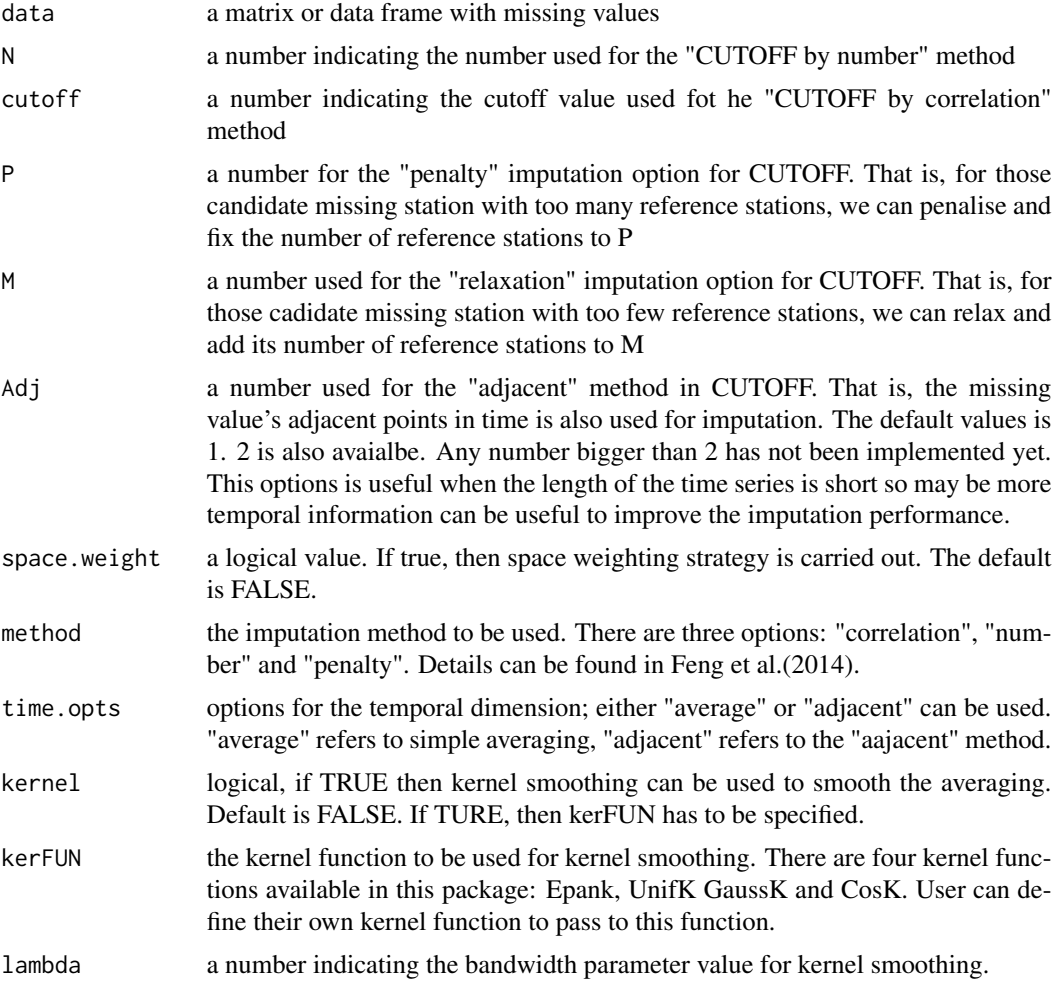

#### <span id="page-4-0"></span>date.month 5

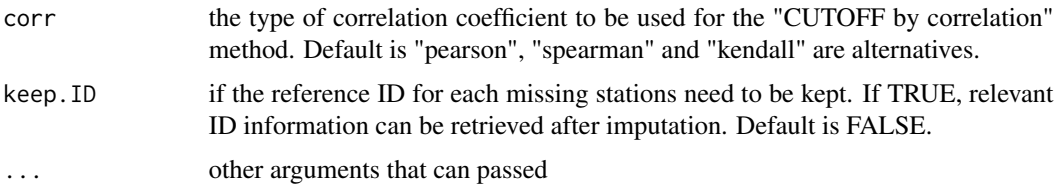

#### Details

This function implements the CUTOFF spatio-temporal imputation method that is described in Feng et al.(2014)

#### Value

If keep.ID = FALSE, then return the imputed data matrix with no missing values. If keep.ID = TRUE, then return a list of two components:

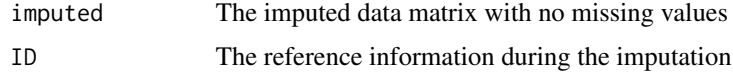

#### References

Lingbing Feng, Gen Nowak, Alan. H. Welsh and Terry. J. O'Neill (2014): CUTOFF: A Spatiotemporal Imputation Method, *Journal of Hydrology*. (submitted)

#### Examples

```
data(hqmr.data)
# check the number of missing values
nmissing(hqmr.data[, -79])
# impute the data by the CUTOFF method
impdata <- cutoff(data = hqmr.data)
nmissing(impdata)
```
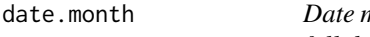

nonth data Date information for the Murray-Darling Basin rain*fall data*

#### Description

Date month data Date information for the Murray-Darling Basin rainfall data

#### Format

A vector of dates which length is 1200.

<span id="page-5-0"></span>

The Epanechnikov Kernel

#### Usage

EpanK(x)

#### Arguments

x function arguments

#### Examples

curve(EpanK) plot(EpanK, -2, 2)

#### GaussK *The Gaussian Kernel*

#### Description

The Gaussian Kernel

#### Usage

GaussK(x)

#### Arguments

x function arguments

#### Examples

curve(GaussK) plot(GaussK, -2, 2)

<span id="page-6-0"></span>

RMSE give imputed data matrix and the true matrix

#### Usage

Grmse(ximp, xtrue)

#### Arguments

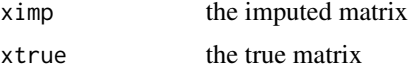

#### Value

the RMSE

#### Examples

data(hqmr.data)

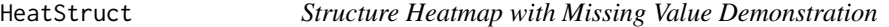

#### Description

Structure Heatmap with Missing Value Demonstration

#### Usage

```
HeatStruct(data, high.col = "steelblue", low.col = "white",
 missing.col = "gold", xlab = "", ylab = "")
```
#### Arguments

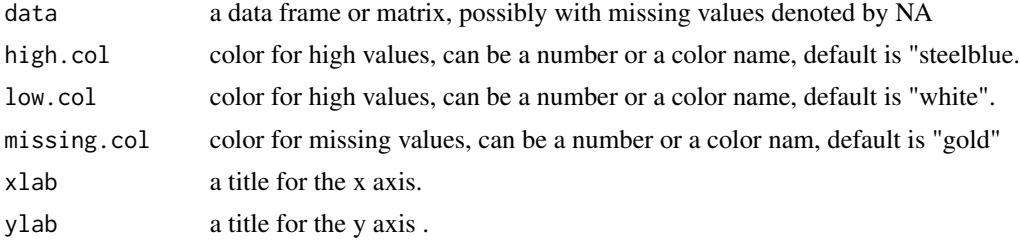

#### <span id="page-7-0"></span>Details

Structure heatmap is like a normal heatmap, but is particulary useful when they are missing values in the data matrix. Default color were carefully chosen so normally it is a good choice for your data. However, you are still encouraged to play around with it.

#### Examples

```
data(hqmr.data)
# use a subset of the hqmr.data
# notice the gold chunks which represent missing values
subdata <- hqmr.data[1000:1200, 1:30]
HeatStruct(subdata)
# change colors for high.col, low.col and missing.col
HeatStruct(subdata, low.col = "blue", high.col = "red", missing.col = "black")
```
hqmr.data *Murray-Darling Basin Rainfall Data*

#### Description

A dataset containing rainfall recordings from 78 gauging stations from the Murray-Darling Basin in Southeastern Australia.

#### Format

A data frame with 1200 rows and 79 variables

#### Details

- X020020. station No.020020
- X024501. station No.024501
- ...
- date.month month information

impCV *Cross-validation for spatio-temporal imputation*

#### Description

Cross-validation for spatio-temporal imputation

#### Usage

```
impCV(data, FUN = Cut, date.info = TRUE, cfold = 10, rfold = 10, ...)
```
#### <span id="page-8-0"></span>MissSimulation 9

#### Arguments

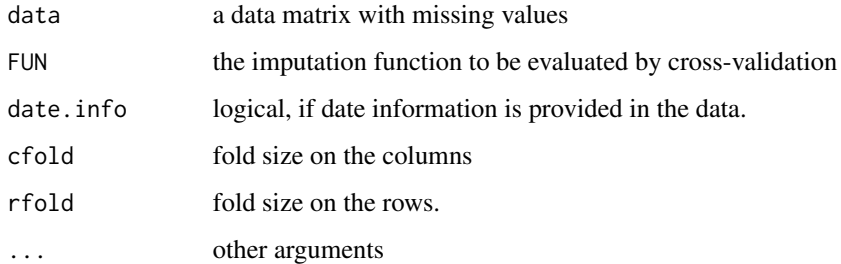

#### Value

the cross-validated RMSE

#### Examples

```
data(hqmr.data)
# the real cross-validation will take some time to finish
# impCV(hqmr.data)
```
MissSimulation *Simulate a missing vector with block missing pattern.*

#### Description

Simulate a missing vector with block missing pattern.

#### Usage

```
MissSimulation(n = 84, maxlen = 15, cnst = 15, prob = 0.03)
```
#### Arguments

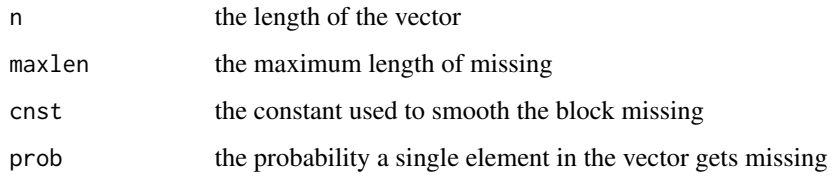

#### Value

the same length vector with wanted block missing pattern

#### Examples

```
# default setting
rev1 <- MissSimulation()
# with larger missing probability
rev2 \leq MissSimulation(prob = 0.5)
sum(is.na(rev1))
sum(is.na(rev2))
## Simulation block missing pattern in the Murray-Darling Basin rainfall data
BlockMissing <- function() {
complete.chunk <- data(complete.chunk)
block.size <- 3 # scale for blocks when simulating the first part
 n.years <- c(12, 36, 48, 48) # number of years for four simulation parts
 n.stations \leq c(17, 17, 37, 24) # number of stations for four simulation parts
 n.prob <- c(0.05, 0.005, 0.005, 0.0005) # probability vector for each simulation part
 part1.sim <- function() MissSimulation(n = 4*n.years[1], maxlen=12, cnst=12, n.prob[1])
 part2.sim <- function() MissSimulation(n = 12*n.years[2], maxlen=3, cnst=3, n.prob[2])
 part3.sim <- function() MissSimulation(n = 12*n.years[3], maxlen=3, cnst=3, n.prob[3])
 part4.sim <- function() MissSimulation(n = 12*n.years[4], maxlen=3, cnst=3, n.prob[4])
 p1 \leftarrow function() {
   part1.mat \leq matrix(0, nrow = 4*n.years[1], ncol = n.stations[1])
   for (j in 1:length(part1.mat[1, ])) {
     part1.mat[, j] <- part1.sim()
     part1.missing.mat <- matrix(0, nrow = 12*n.years[1], ncol = n.stations[1])
     # each block value should repeate three times to get the true missing matrix
     part1.missing.mat[1:nrow(part1.missing.mat), ] <- part1.mat[rep(1:nrow(part1.mat),
     each=block.size), ]
     part1.missing.mat[part1.missing.mat==1] <- NA
   }
   return(p1.miss = part1.missing.mat)
 }
 p2 \leq - function() {
   # simulate missing matrix part2
   part2.mat <- matrix(0, nrow=12*n.years[2], ncol=n.stations[2])
   for (j in 1:length(part2.mat[1, ])) {
     part2.mat[, j] < -part2.sim()part2.missing.mat <- part2.mat
     part2.missing.mat[part2.missing.mat==1] <- NA
   }
   return(p2.miss = part2.missing.mat)
 }
 p3 \leq function() {
   # simulate missing matrix part3
   part3.mat <- matrix(0, nrow=12*n.years[3], ncol=n.stations[3])
   for (j in 1:length(part3.mat[1, ])) {
     part3.mat[, j] < -part3.sim()part3.missing.mat <- part3.mat
     part3.missing.mat[part3.missing.mat==1] <- NA
   \lambdareturn(p3.miss = part3.missing.mat)
```
<span id="page-10-0"></span>nmissing the contract of the contract of the contract of the contract of the contract of the contract of the contract of the contract of the contract of the contract of the contract of the contract of the contract of the c

```
}
p4 \leftarrow function() {
  # simulate missing matrix part3
part4.mat <- matrix(0, nrow=12*n.years[4], ncol=n.stations[4])
  for (j in 1:length(part4.mat[1, ])) {
    part4.mat[, j] < -part4.sim()part4.missing.mat <- part4.mat
    part4.missing.mat[part4.missing.mat==1] <- NA
  }
 return(p4.missing=part4.missing.mat)
}
return(complete.sim = as.data.frame(cbind(rbind(p2(), p1()), cbind(p3(),p4())))
       + complete.chunk)
}
# NOTRUN
# bdata <- BlockMissing()
# HeatStruct(bdata)
```
nmissing *Count the number of missing values in a vector or data matrix*

#### Description

Count the number of missing values in a vector or data matrix

#### Usage

```
nmissing(x)
```
#### Arguments

x a vector, matrix or data frame

#### Value

the number of missing values (denoted by NA)

#### Examples

```
data(hqmr.data)
nmissing(hqmr.data)
```
<span id="page-11-0"></span>

The Uniform Kernel

### Usage

UnifK(x)

### Arguments

x function arguments

### Examples

curve(UnifK) plot(UnifK, -2, 2)

# <span id="page-12-0"></span>Index

∗Topic datasets complete.chunk, [2](#page-1-0) date.month, [5](#page-4-0) hqmr.data, [8](#page-7-0) complete.chunk, [2](#page-1-0) CosK, [2](#page-1-0)  $Cut, 3$  $Cut, 3$ cutoff, [4](#page-3-0) date.month, [5](#page-4-0) EpanK, [6](#page-5-0) GaussK, [6](#page-5-0) Grmse, [7](#page-6-0) HeatStruct, [7](#page-6-0) hqmr.data, [8](#page-7-0) impCV, [8](#page-7-0) MissSimulation, [9](#page-8-0) nmissing, [11](#page-10-0) UnifK, [12](#page-11-0)